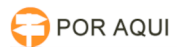

## DRSAud::Solicitação para instalar DRS no 2º Grau - Kenta

## 09/05/2024 13:01:24

## **Imprimir artigo da FAQ**

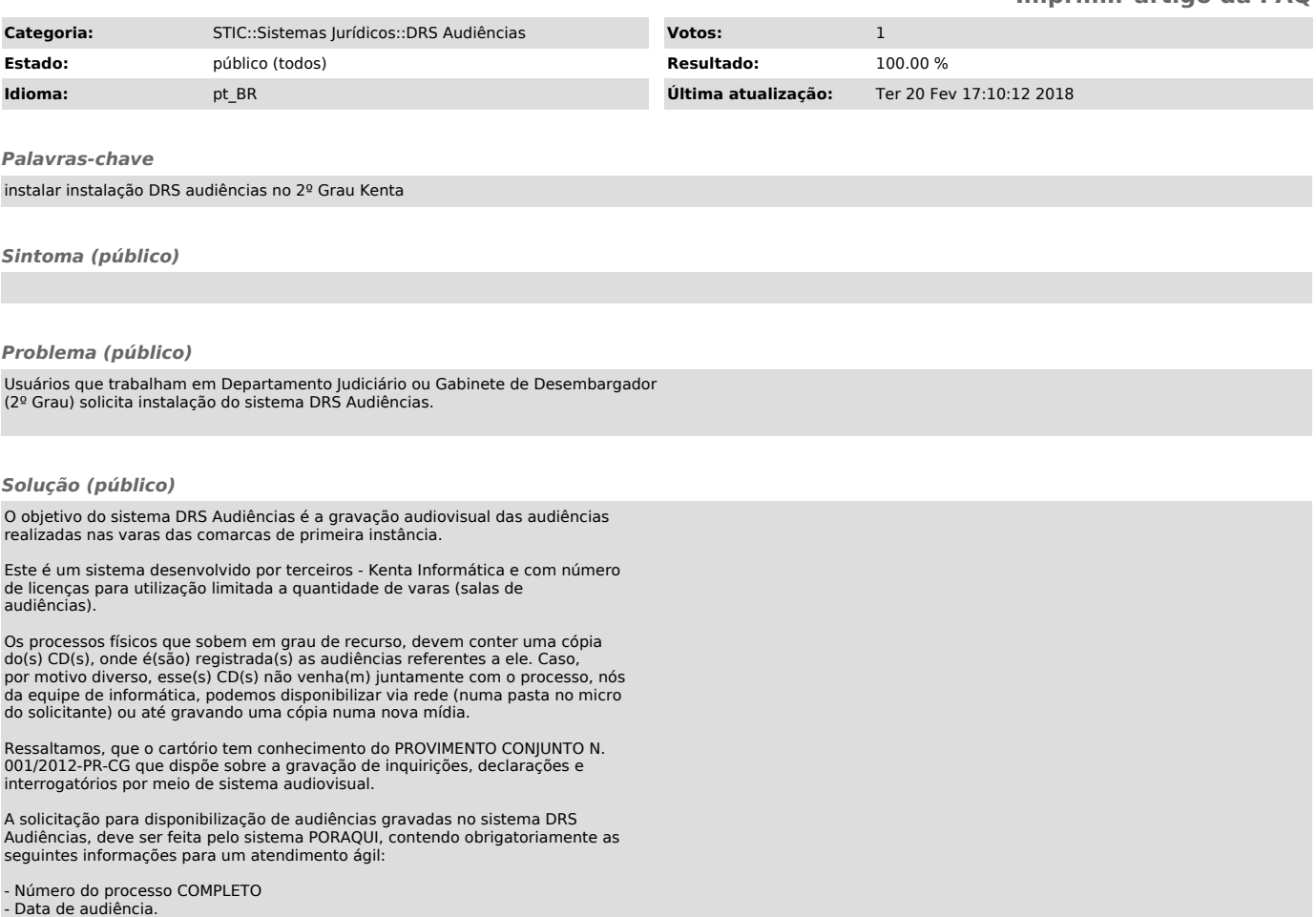